## СЕМЕЙ МЕМЛЕКЕТТІК ПЕДАГОГИКАЛЫҚ ИНСТИТУТЫ **ШЕК ЭРІМТАНУ ҒЫЛЫМИ-ЗЕРТТЕУ ОРТАЛЫҒЫ**

# ШӘКӘРІМТАНУ **МӘСЕЛЕЛЕРІ**

 $\overline{2}$ 

**RARITY** 

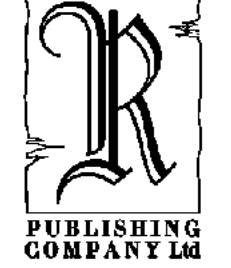

Алматы «Раритет» 2007

### ББК 83.3 Қаз Ш34

#### Казақстан Республикасы Мәдениет және ақпарат министрлігі Ақпарат және мұрағат комитеті 017 «Әлеуметтік маңызды әдебиет түрлерін шығару» бағдарламасы

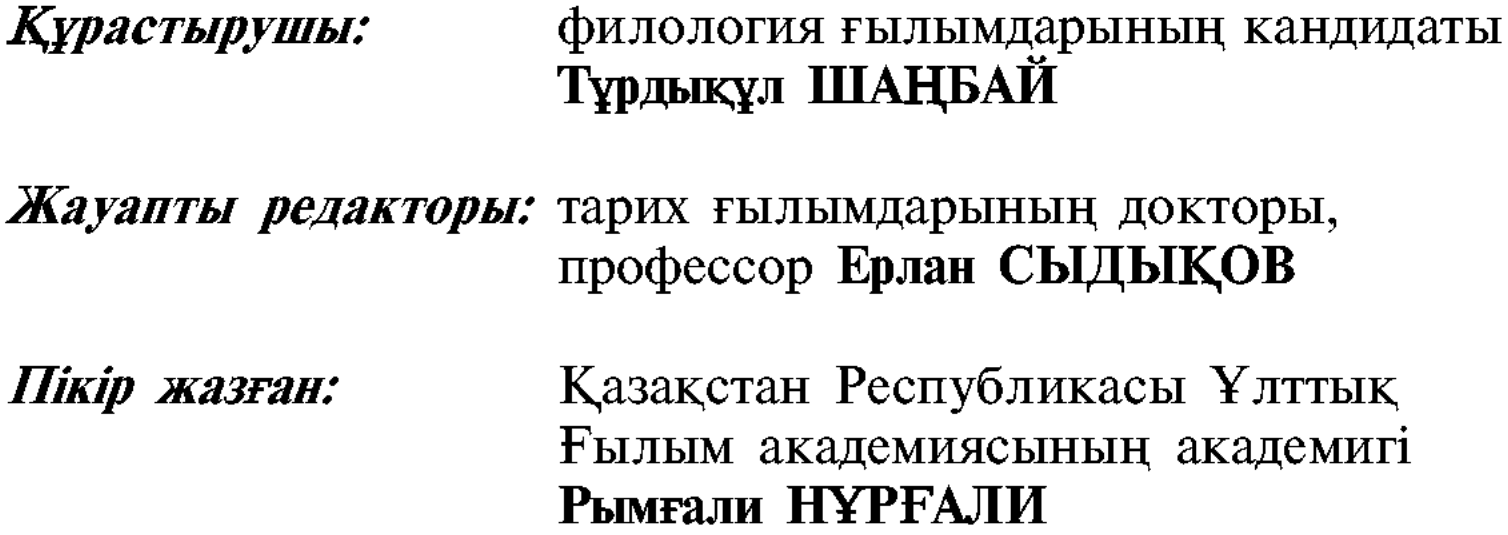

Шәкәрімтану мәселелері: Сериялық ғылыми жинақ. ШЗ4 2-т. — Алматы: Раритет, 2007. — 376 бет. — «Атамекен» сериясы.

ISBN 9965-770-61-1

Шәкәрімтану мәселелері сериялық ғылыми жинағының екінші кітабына Шәкәрімнің өмірі мен шығармашылығын қарастырған еңбектер енгізілген.

Жинақтың мақалалар бөлімі Жабайхан Әбділдиннің «Алаш азаматтарының ақталуы» мақаласымен ашылады. Шәкәрімтану мәселелері сериялық жинағының 2-кітабына әр жылдары Шәкәрім туралы жазылған Мұхаметжан Қаратаев, Зәки Ахметов, Мүслім Базарбаев, Тұрсынбек Кәкішев, Рахманқұл Бердібай, Шериаздан Елеукенов, Шәмшиябану Сәтбаева, Әнуар Дербісәлин, Немат Келімбетов, Алма Қыраубаева, Ғарифолла Есім, Ерлан Сыдықов, Арап Еспенбетов, Өтеген Күмісбаев, Зейнол-Ғабден Бисенғали, Серік Негимов, Балтабай Әбдіғази, Бақытжан Майтанов, Бақытжан Рақымжанов және Тұрдықұл Шаңбайдың мақалалары енді. Шәкәрімтану тарихынан бөлімінде Серік Қирабаевтың мақаласы берілді. Жинақтың келесі қаулы бөлімінде Ақын Шәкәрімнің творчество-

лық мұрасы жөнінде атты Шәкәрім шығармашылығын ақтау қаулысы берілген.

Еңбек зерттеуші мамандарға және жалпы аспиранттарға, магистранттар мен студенттерге арналған.

#### ББК 83.3 Қаз

 $\frac{\text{III}}{413(05)-07}$ 

© Семей мемлекеттік педагогикалық институты, Шәкәрімтану ғылыми-зерттеу Орталығы, 2007 «Раритет» баспа компаниясы, 2007  $\circledcirc$ 

ISBN 9965-770-61-1

## **КҰРАСТЫРУШЫДАН**

«Шәкәрімтану мәселелері» сериялық ғылыми жинағы Шәкәрімнің өмірі мен шығармашылығын жүйелі-кешенді қарастырып отырған Шәкәрімтану ғылыми-зерттеу Орталығының басым бағытының бірі. Орталықта «Шәкәрім» тұлғалық энциклопедиясы, Шәкәрімнің академиялық Толық шығармалар жинағы дайындалуда. Сериялық ғылыми жинақ, аталған басқа да жұмыстармен қатар жүргізіліп отырады. Онда негізінен Шәкәрім шығармашылығын зерттеудің мәселелеріне арналған мақалалар, түрлі құжаттар, өзекті Шәкәрім шығармаларына түсініктемелер мен мәтінтану саласынеңбектер, библиографиялық және биографиялық реттегі дағы материалдардың берілуі көзделіп отыр.

Шәкәрімтану мәселелерінің екінші кітабы үш бөлімнен тұрады: «Мақалалар», «Шәкәрімтану тарихынан» және «Қаулы». Сериялық ғылыми жинақ Жабайхан Әдбілдиннің «Алаш азаматтарының ақталуы» мақаласымен ашылған. Шәкәрімтану мәселелері сериялық жинағының 2 кітабына әр жылдары Шәкәрім туралы жазылған Мұқаметжан Қаратаев, Зәки Ахметов, Мүслім Базарбаев, Тұрсынбек Кәкішев, Рахманқұл Бердібай, Шериаздан Елеукенов, Шәмшиябану Сәтбаева, Әнуар Дербісәлин, Немат Келімбетов, Алма Қыраубаева, Ғарифолла Есім, Ерлан Сыдықов, Арап Еспенбетов, Өтеген Күмісбаев, Зейнол-Ғабден Бисенғали, Серік Негимов, Балтабай Әбдіғази, Бақытжан Майтанов, Бақытжан Рақымжанов және Тұрдықұл Шаңбайдың мақалалары енді. Бөлімде негізінен Шәкәрімнің ардақты есімі мен шығармашылығы

ақталып, халқына қайта оралғаннан кейінгі жылдары жарық көрген мақалалар берілді. Бұл мақалалар Шәкәрімтану ғылымының өрісін байқатады.

«Шәкәрімтану тарихынан» бөлімінде Серік Қирабаевтың «Халық ой-пікірінің тарихын мұқият зерттейік» пікір-мақаласы берілген. Ғалым заманның ызғары өңменіңнен өтер заманның өзінде Шәкәрім және басқа да тұлғалар туралы оң пікір айтуға ұмтылған.

 $-3-$ 

«Ақын Шәкәрімнің творчестволық мұрасы жөнінде» атты келесі бөлімде Шәкәрім шығармашылығын ақтау жөніндегі комиссия жұмысының қорытынды Қаулысы берілген.

Бірінші кітапта «Шәкәрім» тұлғалық энциклопедиясының Сөзтізбесі бар. Сөзтізбе алдын-ала жасалған жоба болғандықтан, тұлғалық энциклопедия дайындалу барысында Шәкәрімнің өмірі мен шығармашылығына тікелей қатысы жоқ қайсыбір мақала түсіп қалып, басқа бір тың мақала (зерттеушінің) орын алуы мүмкін. Бұл энциклопедия дайындау барысында болатын қалыпты үрдіс екенін ескерткіміз келеді.

«Шәкәрімтану мәселелері» сериялық ғылыми жинағы, дайындалып жатқан «Шәкәрім» тұлғалық энциклопедиясы және республикалық ғылыми-педагогикалық «Шәкәрім» журналы, жалпы Шәкәрімтану ғылыми-зерттеу Орталығының жұмысы Сізді қызықтырған жағдайда, немесе сіздің әлдебір ұсынысыңыз, Шәкәрімге қатысты еңбек, ой-дерегіңіз болса мына мекен-жайға хабарласыңыз: Шығыс Қазақстан облысы, Семей қаласы, Семей мемлекеттік педагогикалық институты, Шәкәрімтану ғылыми-зерттеу Орталығы, Ә.Тәңірбергенов көшесі, 1. Байланыс телефондары: 8 (7222) 426862; 356849; 87056517402; факс: 8 (7222) 426862, 426636. E-mail: Csht@sgpi.kz

Жабайхан ӨБДІЛДИН

## АЛАШАЗАМАТТАРЫНЫҢ АҚТАЛУЫ

1990 жылы мен басқарған комиссияға Қазақстан Компартиясы Орталық комитетінің 1930-жылдан 1950-ші жылға дейін қабылдаған қаулыларын қайта қарап, әділ бағасын беру тапсырылды. Орталық Комитеттен осы мәселеге қатысты барлық құжаттар менің қолыма түсті. Біз комиссия құрамына тарихшы, әдебиетші, тілші мамандарды қатыстырып: «Қазақ зиялылары ұлтшыл» деген қаулыларды түгелдей қарап шықтық. Оның ішінде тек, бұрынғы зиялылар ғана емес, тіпті кейінгі Е.Бекмаханов, Б.Сүлейменов сияқты азаматтарымыздың Қазақстанда репрессияға ұшырауы, осы тәрізді толып жатқан адамдарды «ұлтшыл» немесе «идеологияны бұрмалаушы» деп қаралаған құжаттар өте көп екен.

Бұл құжаттардың барлығын комиссия мұқият қарап, осы жылдар аралығындағы қаулылардың барлығы негізсіз, шындыққа жанаспағандықтан, бұдан былай күшін жояды деп шештік.

Корыта айтқанда, бұл мәселелердің шешімін табу бізге оңай түскен жоқ. Тек, әйтеуір, халықтың көкейінде жүрген мәселеге араласуым, жаңағы комиссияға жетекшілік етіп, төрағасы болғаным — өмірдегі азаматтық борышымның өтелгені деп ойлаймын. Осы саяси қуғын-сүргін көрген зиялыларымызды толық ақтап шығу мен басқарған комиссияның мойнына жүктелді. Оны сараптауда біз барынша жан-жақтылық танытуға тырыстық. Комиссияның оң тұжырымдарын жазып, ұлы арыстарымызды ақтауда мүмкіндігімізше үлес қостық. 1989—1990 жылдардың басында Алашқа ортақ азаматтарымыз толығымен ақталып, бұл мәселе өз шешімін тапты.

 $-5-$ 

Дөл осы кезде КСРО Конституциясының 6-шы статьясы алынып тасталды. Егер ол алынбаса егемендік алу дегенді ойлау өте қиын еді. Мен ол кезде Ғылым Академиясының вице-президенті едім. Жалпы, Одақта болып жатқан жағдайлардың бәріне араласуға міндеттімін. Москвада бір жағдай бола қалса, мені таңертең сағат 9дарда Орталық Комитетке шақыратын.

Содан, 1990 жылдары бұл статья өз күшін жойып, билік Жоғары Кеңеске өтті. Жаңадан сайлау өткізіліп, КСРОның Конституциясы өз қызметін бастады. Яғни, партия үкімет басынан кетіп, Жоғары Кеңес ең өкілетті орган болып шыға келді.

Содан, Жоғары Кеңес депутаттары Конституцияны, президентті, министрлерді, олардың орынбасарларын сайлайтын құзырға ие болды. Билік қолдарына тиіп, депутаттардың дәуірлеп тұрған кезі. Осының салдарынан, көптеген қиындықтар туа бастады. Мәселен, бір министрді сайлау үшін әр депутат сан жаққа жүгіртіп, әркім өз кандидатурасын ұсынып, бір мәмілеге келе алмай айтысып жататын-ды. Әйтеуір, бұл жағдай ұзаққа созылмады.

1986 жылдан кейін Академияда қыруар өзгерістер болды. Алдымен А.Қонаев президенттігінен алынып, оның орнына М.Айтқожин келді. Вице-президент болып Ө. Сұлтанғазин, қоғамдық ғылымдар саласы бойынша, вице-президент орнына мен сайландым.

Бұл 1986 жылғы желтоқсан оқиғасынан кейін Д.Қонаев та қызметінен босатылған кез еді. Осы оқиғадан бұрын XVI-шы съезде сол кездегі министрлер кеңесінің төрағасы Нұрсұлтан Әбішұлы өз сөзінде Ғылым Академиясының және оны басқарушы президенттің жұмысын қатты сынға алды. Содан соң Академияның атқарған жұмыстарын қайта қарау үшін, Москвадан арнайы екі үлкен комиссия құрылды. Алдыңғысы жаратылыстану ғылымдарын тексерсе, кейінгі 107 адамнан тұратын комиссия ғылымның барлық саласын түбегейлі тексеруге келді. Екінші — 47 адамнан құрылған комиссия қоғамдық ғылымдардың жұмысын сараптауға кірісті. Украина Ғылым Академиясының вице-президенті осы комиссияның басы-қасында болды. Бұл жіберілген комиссиялар алдымен, жалпы Академияны тексеріп, одан кейін жеке-жеке институттарға баға берді. Ол кезде Г.Колбин Орталық Комитеттің бірінші

 $-6-$ 

хатшысы да, ал З.Камалиденов идеология бойынша хатшы болатын.

1987 жылдың күзінде жаратылыстану ғылымдарын тексергеннен кейін, кезек қоғамдық ғылымдарға жетті. Бұл саланы толығымен тексеріп біткенше комиссия мүшелерімен үнемі бірге болып, олардың тиянақты жұмыс жасауларына жағдай жасауды өз мойныма алдым.

Жұмыстың объективті жүруіне қызметкерлер де белсенділік танытты. Бірде мен комиссия мүшелерінің бір бөлігін ертіп, З.Камалиденовтің қабылдауына келдім. Жолыққан соң әлгілер өздерінің келген мақсаттарын айтып өтті. Ол кісі маған: «Бұларға дұрыс жағдай тудырыңдар», деп ілтипат білдіріп жатыр. Содан әңгіме бітті-ау деген уақытта комиссия мүшесі, Ғылым Академиясының корреспондент-мүшесі, тілші Э.Р.Тенішов З.Камалиденовтен:

- Осы баяғыда, 1920-шы жылдары сіздерде Ахмет Байтұрсынов деген үлкен тілші болып еді. Соның тағдыры қандай болды? — деп сұрады.

Бұл сұрақ әрине З.Камалиденовке ұнаған жоқ. Ол тосын сұрақты ұнатпағандай кейіп танытқанмен, тіс жарып еш нәрсе айтпады.

Сол уақытта Москвада үлкен демократиялық процестер жүріп жатқан. Ал Қазақстанда оншалықты өзгерістер әлі жоқ еді. Э.Р.Тенішов сол Москвадағы процестердің ықпалынан әлгіндей сұрақ қойды. Себебі, Қазақстанда бұл кезде А.Байтұрсыновтың атын атаудың өзі қиын еді.

Комиссияның мүшелері шығар кезде З.Камалиденов маған «қала тұр» деп ымдады. Аздан кейін ол: «Мына кісі провокатор емес пе?» — деп сурады. Мен:

— Жоқ, ол кісі үлкен ғалым. Академияның Тіл білімі институтында ол кісімен бәрі де санасады. Мына Москвадағы процестерге байланысты айтқан болар. Жасы үлкен болғандықтан А.Байтұрсыновты жас кезінен білетін шығар, — деп жауап бердім.

Москвада қоғамды демократияландыру қозғалыстары жүріп жатқан тұста осыған негізінен қарсы Андрееваның мақаласы шықты. Өкімет басы М.Горбачев бастаған топ саяси-демократиялық даму бағытын қолға алды. Москвада репрессияға ұшырағандардың барлығы ақталып жатыр, жариялауға, оқуға тыйым салынған кітаптар да шығып жатыр деген дүмпу Қазақстанға да жетті. Енді Қазақ-

 $-7-$ 

стан қашанғы жылы жабулы қазан сияқты тыныш тұра береді. Біздің адамдар да қимылдауға көшті. Сөйтіп, өзіміздің ақтаңдақтарымызды ақтау, реабилитациялау мәселесін көтеру керек болды. Оған арнайы комиссия құрылып, мені төраға етіп бекітті. Комиссия құрамына Ә.Кекілбай, С.Зиманов, Ә.Қайдаров, С.Кеңесбаев сынды ғалымдар, жазушылар кірді. Комиссияны осы құрамда тағайындау туралы шешімге ҚКП 1-ші хатшысы Г.Колбин қолын қойып, бізді өзіне шақыртып, бастамамыздың дұрыстығын қолдады.

Ақтау жұмыстарын алдымен Ш.Құдайбердиевтен бастайтын болдық. Себебі оның мәселесі бұрындары да бірнеше рет қозғалып, талай басылып тасталған. Алдында қаралған соң сараптау оңайға түсер деген оймен жұмысымызды осы кісінің құжаттары мен шығармаларынан бастадық.

Комиссия Қазақстан Компартиясы бюросының ішінде жұмыс істеген соң, қажет құжаттарды, материалдарды еш кедергісіз пайдалануға құқылы еді. Содан Ш.Құдайбердиевтің жеке басына байланысты құжаттарды, анықтамаларды МҚК-ден (Мемлекеттік қауіпсіздік комитеті) сұратып алдық. Әдебиет және өнер институтынан оның 2 том көлеміндегі шығармаларын машинкаға басып берді. Семей обкомы мен Абай аудандық атқару комитетінен де талай нәрсені анықтайтын құжаттарды жинап сараптауға кірістік. Хатшы маған асықпаңдар десе де, мен комиссияға жеделдету керек екенін айттым. Себебі мен жас кезімнен Ш. Құдайбердиевтің шығармашылығымен танысып, біраз дүниелерді білетінмін.

Біз Қызыл еңбек деген ауылда тұрғанымызда, әскерден келген бір адам екі дәптерге толық жазылған Шәкәрімнің «Қалқаман-Мамыр» поэмасын алып келді. Ол дәптерде бұл поэмадан басқа да өлеңдері бар екен. Ол кезде мен 8ші кластың оқушысы едім. Кластастар бәріміз әлгі поэманы бірімізден-біріміз алып көшіріп, түгелдей жаттап алдық. Мысалы мен оны осы уақытқа дейін жатқа білемін:

> Өткен іс - ойға күңгірт, көзге танық, Көрмесе де білгенге бәрі қанық. Мың жеті жүз жиырма екінші жыл Қазақтың Сыр бойында жүргені анық. Әнет бабам Арғынның ел ағасы, Әрі би, әрі молда ғұламасы.

> > $-8-$

Орта жүзге үлгі айтқан әділ екен, Сол кезде токсан беске келген жасы. Мәмбетей өсіп, өнді бара-бара, Сол таптан бір бай шықты жеке дара. Сол байдың он бес жасар қызы Мамыр, Әрі сұлу, әрі есті, еркекшора, -

деп басталады. Тіпті оның өлеңдерін де жаттап алып, мектепте айтып жүретінбіз. Бұл шығармалардың Шәкәрімдікі екенін, оның халық жауы ретінде атылғанынан хабарсыз едік. Мүмкін үлкендер осындай өлеңді халықтыкі ретінде таратып аман алып қалған болар. Ақынның осындай көптеген өлеңдері халық арасында айтылып жүрді.

Содан Шәкәрімге қатысты барлық материалдарды қолыма алып, демалыс уақытында қарындашпен сызып отырып, мұқият оқып шықтым. Біріншіден, комиссияның төрағасы ретінде мұқият болуым абзал, одан кейін Смет аға маған: «Әсіресе А.Байтұрсыновты тексергенде, шырағым, байқап абай бол. Басың кетуі мүмкін», — деген. Москвада мұндай комиссияны басқарушы СОКП Орталық комитетінің хатшысы, саяси бюро мүшесі А.Н.Яковлев. Қазақстанда осындай комиссияны басқару маған жүктелген.

Олардың шығармаларын толық оқып шыққан соң, өзімнің айналысып жүрген Кант, Гегель, Фихте, Шеллинг, Платон, Аристотель сынды идеалистермен салыстырып қарасам, Шәкәрім тіпті әулие екен. Орысша айтқанда «святой». Бул кісінің өлеңдерінде орысқа немесе Кеңес үкіметіне тиіскен бір ауыз сөз жоқ. Шәкәрім өзі Абайдан кейінгі философиямен айналысқандардың  $6$ ipi. Өлеңдерінде әсіресе этика мәселесі, адамгершіліктің түрлі категориялары кеңінен қаралған. Сонымен қатар Шәкәрім Л.Н. Толстойдың досы болған екен. Оның 80 жылдық мерейтойына арнайы шақырылған алғашқы қазақ. Тіпті Шәкәрімнің Л.Толстойды қазақтың кейбір молдаларынан артық көрем деген өлеңдері де бар екен. Бұл кісінің шығармашылығына шыңдап бойласаңыз, ол халқымыздың әлемдік өнерге, ғылымға ұмтылуына көп ат салысқан нағыз ағартушы. Сол кезеңдерде радио, телефон деген нәрселерді тұрмыста жаңа пайдаланып жатқан уақыт. Осының барлығын өлең-

 $-9-$ 

деріне қосып халыққа уағыздаған. Қазақ халқы әлемнің

ғылымын, рухани дүниесін игерсе деп армандаған.

Содан бұл ойымды қалған комиссия мүшелеріне білдіріп: «Ол кісінің шығармашылығы тек ағартушылық бағытта дамыған. Адам баласын ғылымға, білімге, адамгершілікке, эстетикалық сезімге шақыратын идеяны ұстанған. Ақын еңбегінің жастарды, жалпы көпшілікті тәрбиелеуде үлкен маңызы бар», — деген қорытындыға келіп, Орталық комитетке осыған байланысты көлемді анықтама өзірледік. Сөйтіп, өз ұсынысымызды ОК-ке апардық. Ол кезде Орталық Комитеттің мәдениет бөлімінің хатшысы Төлен Әбдіков болатын. Төлен бізге өте жақсы көмек көрсетті. ОК-дегі өзге жігіттер де қолдау танытып, әкелген ұсыныс, анықтамаларымызды сәл қысқартып, өңдеп бюроға дайындасты. Шәкәрім туралы қыруар материал жиналды, оның көбісі шығармашылығына оң пікірін танытқан, тек МҚК-нің ғана құжаттары ақынды қаралап көрсетеді. Енді құжаттардың, анықтамалардың басым көпшілігі жақсы жағын ғана танытқандықтан, біз МҚК-нің «контрреволюционер» деген анықтамаларына қараған да жоқпыз. Сол кездің идеологиялық тұрғысынан қарағанның өзінде, Шәкәрім Кеңес үкіметіне қарсы болды деуге қисын жоқ.

Содан анықтама материалдарымыз ОК-ге өтіп, осыған байланысты бюро өткізілетін болды. Өзіміз анықтаманың ОК-нің бюросына өткеніне қуанып жүрдік. Біз оны жазу барысында нақты деректерге негіздеп, дәлелді етіп әзірлеген едік. Сөйтіп, бюро басталып, сөзді комиссияның төрағасы ретінде маған берді. Мен қысқаша бәрін айтып шықтым. Ол бюрода былайша болады екен. Бастығы Г.Колбин төрде, ал қалған мүшелері үлкен, ұзын столдың бойына жайғасқан. Оның соңғы жағында тек заң бөлімдері отырады. Біз шақырылғандар ретінде ортада орналастық. Мен Ш.Құдайбердиевтің кім екенін, шығармашылығы қандай, халықтың рухани өмірінде алатын орны жайында айтып өттім. Сөзімді аяқтағаннан кейін тек бір-екі сұрақ болды. «Кім сөйлейді?» — дегенде сол кездегі МҚК-ның бастығы В.М.Мирошник орнынан тұрып: — Мына анықтама маған ұнамай отыр. Комиссия өзіне жүктелген жұмысты атқара алмады. Анықтаманың мазмұнымен келісуге болмайды. Ш.Құдайбердиев қазақ халқының мәдениетіне үлес қосқан ешқандай да ағартушы емес. Ол — контрреволюционер. Совет үкіметіне оқ атқан. Тек қана оқ атпаған, тіпті кулактардың көтерілісін

 $-10-$ 

бастаған. Сол қақтығыста қайтыс болған. Ал баласы Қытайға қашып кеткен. Алашорда партиясының мүшесі. Алашорда буржуазияшыл, ұлтшыл, контрреволюционерлер партиясы болған, — деп шыға келді.

МҚК-нің бастығы осылай деген соң зал тым-тырыс бола қалды. Ешкім бір ауыз сөз айтқан жоқ. Сәлден соң Н.Назарбаев сөз бастап: «Біз неге үндемей отырмыз? Комиссияның бастығы бар емес пе? Сол кісі жауап берсін»,—деді.

Г. Колбин маған сөйлеңіз деген соң әдейі дайындағаным болмаса да, орнымнан ұшып түрегеліп:

- Бұл анықтамада тек комиссияның ойы ғана емес, Семей обкомы мен Абай аудандық партия комитеті жіберген материалдар ескерілді. Оның көтеріліске қатысы жөнінде 300 адамнан сұрадық. Олар Шәкәрімнің көтеріліске еш қатысы жоқ екенін дәлелдеп берді. Шәкәрімді Қарасартов пен оның орынбасары өлтірген. Атқанда сол иығына оқ тиіп, аттан құлаған сәтте ол: «Мені начальниктеріңе апарыңдар», — деген. Өз жандарынан қорыққан Қарасартов пен оның көмекшісі бұл кісіні сол жерде атып өлтіріп, денесін құдыққа тастапты. Мұны көрген қойшылардың бәрін қорқытып, көтерілісте соғысып жүріп өлді деген жалған көрсету жаздырып алған. Сол кезде Шәкәрімнің жасы 75-те. Қандай қазақтың жетпіс бестегі шалы көтерілісті басқарады.

Қарасартов пен көмекшісі бұл қағаздарды өз қолдарымен жазған. Хаттаманы да өздері жазып, қол қойған. Тіпті ешбір заңға сәйкес келмейді. В.М.Мирошник жолдастың айтып отырғанының бәрі қате. В.М.Мирошник жолдас, сіз бұл қызметке жаңадан келдіңіз. Сізді жайсыз жағдайға қалдырып отырған өз қызметкерлеріңіз. Москвада үлкен қайта құру ісі жүргізіліп жатыр. Ал Қазақстандағы МҚК әлі сол баяғы қалпында, қайта құрылмай жүр. Бұл кісінің айтып отырғаны дұрыс емес, — деп сөзімді аяқтадым. Г.Колбин: «Басқа сөйлейтін кісі бар ма?» — дегенде ешкім үндемеді. «Онда комиссияның сөзін қолдайық», деді. Ш.Құдайбердиев ақталып, Академиядағы Әдебиет және өнер институтына бір жылдың ішінде бұл кісінің шығармаларын түгелдей жариялау жүктелді. Сөйтіп біз бұл мәселеде жеңіп шықтық. Енді қоғамдық резонанс деген керемет болды. Егер де біз ұтылып қалған жағдайда мені партиядан шығарып,

 $-11-$ 

қызметімнен босатып жіберетін еді. Сонымен қатар Ш.Құдайбердиевті ақтау процесі де 3-4 жылға созылар еді. Артынша қайта құру басталды ғой. Ақтай алмаған жағдайда осы қайта құру кезеңінде бәрібір ақтап алар едік. Бірақ соған дейін бұл мәселе жабық күйінде қалуы мүмкін еді. Егер, сонда бәріміз үндемей қалсақ, соңы қалай болар еді?

Сондықтан да бұл үлкен жеңіс болды. Жиналыстан шығып бара жатып В.М.Мирошникке: «Мен өмір бойы В.И.Лениннің жұмыстарын түгелдей оқып, талдаған адаммын. Ол кісінің әр уақытта не жазғанын білемін. Саяси жағынан қате жіберуім мүмкін емес», — дедім. Ол: «Жарайды, жолдас Әбділдин, осыдан былай бірігіп жұмыс істейтін болайық», — деді. Кейін ол біздің ақтау жұмыстарымызға кедергі жасаған жоқ. Бұл оқиға кейінгі ақталғандарға да үлкен пайдасын тигізді.

Ш.Құдайбердиевті ақтап алған соң қазақ зиялылары қатты қуанып, оның кітаптары бірінен соң бірі шығып жатты. Сол жылы жаз айларының бірінде ОК-ге қайта шақыртты. Бұл жолы Орталық Комитеттің: «Образовать комиссию к рассмотрению творчества М.Жумабаева, Ж.Аймауытова, А.Байтурсынова», — деген қаулысы шыққан екен. Міржақып Дулатовты үшеуінен жеке алыпты. Мен бұрынғысынша комиссия төрағасы болып қала бердім. Қалған мүшелері де өзгермей сол қалпында қалды.

Бұл ақталатындардың ішінде ең ауыр тиетіні, әрине, Ахмет Байтұрсынов. Алдымен Әдебиет және өнер институтының ғалымдарын шақырып алып, осылар жөніндегі бүкіл материалды жинатқыздық. Бірақ Қазақстанда тек Мағжан Жұмабаев туралы ғана дүниелер бар екен. Ал Ахмет Байтұрсынов пен Жүсіпбек Аймауытов туралы материалдар болмай шықты. Енді мұнда болмаса ол тек Ленинградтың кітапханасында ғана сақталуы мүмкін. Көрдіңіз бе, Ленинградта бұрыннан-ақ қазақтар туралы материалдар жиналып келген. Содан бірнеше ғалымды іссапармен Ленинградқа аттандырдық. Олар бір-екі айдың ішінде М.Жұмабаевтың, Ж.Аймауытовтың кітаптарын, А.Байтұрсыновтың еңбектерін түгелімен жинап алып келді. Жұмысты алдымен Мағжанның материалдарын сараптаудан бастадық. Бұрынғы тәжірибемізге сүйене отырып, үшеуіне де партия тарихынан, МҚК-ден материалдар

 $-12-$ 

сұрап, көп нәрселерді анықтадық. Мағжанды білетін адамдар да өздерінің ойларын айтып кетіп жатты. Біздің алдымызда 5-6 жыл бұрын Мағжанның шығармалары ОК-ның құрған комиссиясында қаралып, олар буржуазияшыл, ұлтшыл деген қорытынды жасаған. Ол комиссияны басқарған өзіміздің белгілі жазушымыз Әбділдә Тәжібаев. Комиссияның құрылу себебі, башқұрттың ақыны Сәйфи Құдаш деген кісі 1970 жылдардың басында Д.Қонаевтың атына хат жолдапты. Ол хатында: «Мағжан Жұмабаевпен мен түрмеде бірге болып едім. Ол кісінің шығармашылығын жақсы білемін. Бұл кісі үлкен ақын. Оның шығармаларында біздің идеологиямызға қарсы келетін нәрсе жоқ. Ол кісіні ұлтшыл деп айыптауға болмайды», — деп дәлелдеп жазған екен. Сөйтіп, Орталық Комитет біздің жазушылардың атынан комиссия құрып, «Мағжан ұлтшыл, оның шығармаларын жариялауға болмайды», — деген тұжырымға келген.

Ал біздің комиссияға қайта келіп түскен Мағжан туралы материалдарды мен түгел қарап шықтым. Партия тарихы берген анықтамаларда Мағжанға тек қара бояу жағып, оның қателерін көрсеткен. МҚК-нің көзқарасы да белгілі: «Буржуазияшыл, ұлтшыл, Алашорданың мүшесі, Кеңес үкіметіне қарсы, өлеңдерінің бәрі социализмге қарсы» дегеннен басқаны жазбайды. Ол кезде осындай мазмұндағы құжаттар бергеннен кейін, комиссия құрамындағылар да қорқады. Өйткені, 1988 жылдары заман қиын болатын. Алдында ғана, Желтоқсан оқиғасына байланысты «Қазақстан ұлтшылдығы» деген СОКП Орталық Комитетінің қаулысы шыққан болатын. Дегенмен, бұл уақытта сәл де болса, жариялылыққа, өткенге жаңаша көзқараспен қарауға мүмкіндік туған еді. Қазақстанда осындай құбылыс жаңадан бой көтере бастағанда, Москвада мұндай бетбұрыс еркін жүріп жатқан. Мағжан өлеңдерінің эстетикалық жағына, ондағы адамгершілік мәселесіне, әдемі лирикасына, оның үлкен ақындығына ешкім шек келтірмейді. Өзі кейінгі өлеңдерінде сол тұстағы кейбір әділетті шараларды қолдап, мен жалпы халықтың жағындамын, ұлтым үшін, халқым үшін жан садаға деп жырлаған. Мәселен, «жүзден тоқсан садаға, мен соңғының ішінде» деп жазған тұсы осы кез. Сонымен қатар оның өлеңдерінде сол заманның идео-

 $-13-$ 

логиясына, таным-түсініктеріне қайшы тұстар да бар. Оларда Мағжан билік басындағылардың кең сахара қазақ даласын мекендеген жұртшылықтың өзіндік этномәдени ерекшеліктерін ескермегенін, табиғат пен қоғам, ел, халық тұтастығын бұзу, тіршілік иелерінің тынысын тарылтып экологиялық апатқа апару сияқты мәселелерді қозғаған. Мысалы, бір өлеңінде:

> «Жолбарыс жортатұғын сар даламда, Өңкей шошқа, доңыздар толып кетті», -

деген жолдар бар. Қайсыбір өлеңдеріндегі шарасынан асып төгілердей патриоттық сезімдері ұлтшылдық, түрікшілдік деп бағаланған. Бірақ біз ол жағын ескермей, Мағжан ұлы ақын, Абай идеалдарын әрі қарай жалғастырушы, дамытушы, қазақ халқының рухани дүниесі мен мәдениетіндегі зор құбылыс деп дәлелдедік.

Мағжан Жұмабаев материалдарын тексеру барысында, сараптау жұмысында М.О.Әуезов атындағы Әдебиет және өнер институтының қызметкерлері белсенді қатысты. Ол кезде институт директоры Шерияздан Елеукенов еді. Кейін бұл кісі Мағжан Жұмабаев туралы кітап жазды. Бәріміз келісе, кеңесе отырып, Мағжанға қатысты материалдарды терең сараптап, комиссияның жалпы қорытындысын жазып, Орталық Комитетке тапсырдық.

Мағжан туралы мен ертеде де еміс-еміс еститінмін. Тіпті оның махаббат лирикасын кейбіреулер жатқа білетін:

> Сүйші, сүйші, сүйші сәулем тағы да Ыстық жылы қан тарасын бойыма. Бұл ләззаттың бір минутын бермеймін, Патша тағы, күллі дүние малына, -

деген әдемі өлеңдерін мектепте оқып жүріп білетінбіз. Мағжанның ақындығы, жанының тазалығы, халыққа деген сүйіспеншілігі, орыс ақын-жазушыларымен дос болуы — ол әрине сөзсіз. А.М.Горькийдің әйелі Е.П.Пешкова Мағжанға араша түскен кісі. Осының барлығын еш нәрсе қалдырмай әлгі анықтамада жан-жақты келтірдік. Әсіресе кейінгі кездегі шығармаларында ақын біржола халықтың позициясына шыққандығын баса көрсеттік. Осындай мәселелерді жазбасақ, Мағжанды ақтау оңай болмас еді. 1988-ші жылдары қазіргідей демократия мен

 $-14-$ 

еркіндік әлі қалыптаса қоймаған еді. Бұл анықтамада Мағжанның ақындығымен қатар ағартушылық еңбектері, педагогикадан оқулық жазғаны, психологиядан, социологиядан кітаптар аударғаны, ғылыми терминдер жасағаны баса көрсетілді.

Мағжанмен қатар Ж.Аймауытовты да ақтау жұмыстарын жүргізіп, тарих институтының қызметкерлерін қатыстырдық. Ол кезде тарих институтының директоры Манаш Қозыбаев болатын. Манаштың өзі де белсене кірісті. Тарихшы ғалымдарды да Москва, Ленинград кітапханаларына жіберіп, Ж.Аймауытовтың барлық еңбектерін жинаттық. Біз ол кезде Ж.Аймауытовты білмейді екенбіз. Материал жинау барысында Ж.Аймауытовтың «Қартқожа», «Ақбілек» сияқты шығармалары және марксистік тұрғыдан жазылған әдебиет турасындағы мақалалары қолымызға тиді.

Комиссия мүшелері Ж.Аймауытов кітаптарын тез оқып шықты. Ол кісінің «Ақбілек» романын аса қызығып оқыдық. Идеясы жағынан көркемдігі жағынан, ішкі құрылысы, психологияға терең бойлауы романның ерекше шығарма екендігін көрсетті. Бұл сол кездегі үлкен талант иесінің жазған құнды туындысы екеніне көзіміз жетті.

Енді осы азаматтардың ішіндегі ақтауға ең қиыны ол -Ахмет Байтұрсынов. Олай дейтін себебіміз, А.Байтұрсынов тек ғалым, ақын ғана емес. Ахмет — Алашорда мемлекеті мен Алаш партиясының лидері, идеологы һәм көсемдерінің бірі. Әлихан Бөкейхановтармен қатар жүрген адам. Тіпті кей уақытта бұл кісінің деңгейі басым болмаса, кем емес. Жоғарыда айтқандай, бұл кісі туралы мәліметтер мен еңбектерін тілші ғалымдар арқылы Ленинградтан алдырдық. Тіпті оларды ел арасына іссапармен жіберіп те көрдік. Бірақ мардымды еш нәрсе табылмады. Ол кезде халық А.Байтұрсыновтың кітаптарын, құжаттарын сақтап ұстауға қорықса керек. Бұл кісінің материалдары мен еңбектерін бүкіл комиссия мүшелері түгелдей оқып шығып, оның қазақ грамматикасын тұңғыш зерттеуші, осыған байланысты терминдерді енгізуші ғалым екендігін дәлелдедік. Біз бұл жөнінде анықтамада мықтап жазып бердік. Әсіресе, тілге тиек еткеніміз ол кісінің Ленин, Сталиндермен кездесіп айтқан ойлары. Ол туралы Ахмет: «Ленинмен кездескенде біз өзара жақсы түсінісеміз. Ал жергілікті коммунистермен ондай тіл та-

 $-15-$ 

быса алмаймыз», — деп жазған екен. Ленин ол кісіні түрлітүрлі комиссияларға, үкімет орындарына басшылыққа жіберіп, өзі жолдама беріп отырған.

Ал енді оның поэзиясына келетін болсақ, мұнда ешқандай ұлтшылдық дейтіндей тұстары жоқ. Ол өзге халықтардың шығармаларын барынша насихаттаған адам. И.А.Крыловтан «Қырық мысал» аударғаны белгілі. Бұдан өзге де бірнеше жазушылардың шығармаларын тәржімалаған. Ахаң орыстың ірі жазушылары туралы тамаша ойларын айтып, қазақ пен орыс мәдениетін ұштастыруға тырысқан. Орыс мәдениетінен жиренуден аулақ болған.

Ахмет Байтұрсынов — Абайдың ақындығы жөнінде алғаш мақала жазған адам. Бұл кісі Кеңес үкіметі орнағаннан кейін лауазымды қызметтер атқарған. Ахметке ұлтшыл немесе Кеңес үкіметіне қарсы деген айып тағылады. Ол өз кезінде «Ағалар алқасы» деген үйірме ұйымдастырған екен. Ахаң бір мақаласында: «Біз, ұлтымыз, халқымыз деп өскен адамдармыз. Бізге бейбауыр бол дейді. Қалай біз бейбауыр боламыз? — деген екен. Ол кезде интернационализм деген ұғымды «бейбауыр» деп аударып жүрген. Бұлай деп түсіну әрине ұлтжанды азаматтарға қиындық туғызғаны сөзсіз. Сондықтан олар мұндай теріс ұғымды ашық қабылдай алмаған.

Ал Ахаңның тіл біліміне, әдебиетке қатысты жазғандарында сол кездегі мәдениетке, көзқарасқа қарсы еш нәрсе жоқ. Тіпті ол кісінің «Қырық мысал», «Сары маса», т.б. шығармаларында идеологияға кереғар ойлар жоқтың қасы. Сөйтіп, комиссия осының бәрімен таныса келіп, бұл кісінің еңбектерінің пайдасы мен маңызы өте зор деген шешімге келдік.

Басында жазған анықтамамыз 40 беттің шамасында еді, содан мен қайта басынан аяғына дейін оқып шығып, түгелдей нақтылап, марксистік концепцияға қайшы келмейтіндей етіп, 10 бетке қысқарттым. Себебі бір сөзіміз артық, оғаш айтылатын болса, ол кісіні ақтау қиындыққа түседі. Оңайлау деген Ш.Құдайбердиевтің өзін әрең ақтап шықтық қой. Сондықтан анықтамамыздың әрбір сөзіне, үтір-нүктесіне мұқият болдық, Мемлекеттік қауіпсіздік комитетінің бізге қарсы екенін білеміз. Өйткені бұл комитет үшеуіне де кері пікір білдірді. МҚК-нің анықтамасында үшеуі «ұлтшыл, Алашорданың мүшесі, контрреволюционер» деп қаралағаннан өзге сөз жоқ. Сол сияқты

 $-16-$ 

партия тарихы институты да А.Байтұрсынов жөнінде бұрыс пікірлерін қосып берді. Біз анықтамамызда олардың берген материалдарын онша ескергеніміз жоқ.

Олардың жазып бергендерімен бұрыннан таныс едім. Анықтамада негізінен А.Байтұрсыновтың ғылыми еңбектерін, қоғамдық саяси қызметін, орыс мәдениетін насихаттаушы, В.И.Лениннен жолдама алған дегенді асыра жазып, қалың бояулармен сипаттауға тырыстық. Ол кісінің көптеген шығармалары мүмкіндігінше бір жыл ішінде жарық көрсін дегенді ұсындық.

Сол уақыттарда Қазақстанның саяси өмірінде біраз өзгерістер болып жатты. З. Камалиденовтың орнына Өзбекөлі Жәнібеков, Устиновтың орнына Мырзатай Жолдасбеков тағайындалған. Бұл кісілердің комиссия жұмыстарына көзқарастары дұрыс еді. Осы кезде біз де ақтау жұмыстарын аяқтап қалғанбыз.

Өзбекөлі ол уақытта кішкене сақтық жасап, бір демалыста мені және Романов дегенді кабинетіне шақыртып алды. Содан екеуімізден Ахаң өлеңдерінің мазмұн-мағынасын тіпті емтихан алғандай сұрады. «Сақтықта қорлық жоқ» демекші, бюроның алдында ұятқа қалмайық дегені ғой. Себебі Шәкәрімнің мәселесі қалай шешілгенін ол кісі жақсы біледі. Сөйтіп анықтамамызды жан-жақты қарап, әрбір сөзіне ерекше мән беріп оқып шықты. Енді өзімізде де аздаған қорқыныш бар. Бұл жолы үш адамды ақтайық деп отырмыз. Одан кейін А.Байтұрсыновтың халыққа белгісіз бір мәселелері болды. 1929 жылы партияның XV съезінде Бухаринді әшкерелеуге байланысты үлкен айтыс болды. Сол жөнінде Ахаң өзінің Қостанайдағы бір бажасына мынадай хат жазыпты: «Мынау большевиктер өзара бір-бірімен айтысып-тартысып жатыр. Сендер қапыда қалмаңдар», — деп жолдапты. Осы хаты МҚКнің қолына түсуі мүмкін ғой. Бұл жерде Ахаң аңқаулық танытқан. Жазған хаттарының бәрі тексерілетін болғандықтан, мұндай нәрсені жазуға болмайды ғой. Біз енді «Ән айта алмайтын айғайға басады» демекші, Ахаңның Ленинмен кездескен жерлерін, оны қолдаған тұстарын баса айттық. Себебі, онсыз ақтап алу өте қиын. Сөйтіп қорытындының бәрі біткен соң, мен В.М.Мирошникпен кездесіп: «Біздің жасап жатқанымыз бір мәселе. СОКП-ның Орталық Комитетінің тарихқа объективті

 $-17-$ 

түрде қараңдар деген нұсқауы бар. Сталин заманында тарихты бұрмалаушылық болғанын өзіңіз жақсы білесіз. Сондықтан қазір Москвадан көп сұраныс түсіп, тыйым салынған кітаптар, репрессияға ұшыраған адамдар ақталып жатыр. Ал бізде бұл мәселенің шешілуі қиындау болып тұр. Өзіңіз білесіз, Шәкәрімді зорға ақтадық. Бұл ақталайын деп отырған кісілердің рухани дүниелері керемет. Олар орыстың көптеген көрнекті адамдарымен дос болып қатар жүрген. М.Жұмабаев Ресейдің көптеген ірі ақындарын үлгі тұтқан. А.Байтұрсынов, Ж.Аймауытовтар да осындай дәрежедегі адамдар. Олар ешқандай ұлтшыл емес. Барлығы Абайдың шәкірттері. Абай қазақ халқын орыс халқымен достыққа қаншалықты шақырып үгіттесе, бұл азаматтар да осындай бағытты ұстанған», — деп түсіндіргеннен кейін, бұл қайтып бюрода қарсы пікір танытып сөйлемеді.

Біз бұл мәселе бюрода қалай талқыланады, қандай кедергілер болады деп уайымдап жүргенімізде, ол оңайақ өтіп кетті. Себебі МҚК-нің бастығы бұл жолы үндемеді. Бұдан былай өзгелерді ақтаған кезде, осы кісімен алдынала жолығып сөйлесіп жүрдім. Және өзінің бірге жұмыс істейік деген ұсынысы бар еді ғой. Кейін ол ешқайсысына да қарсы болған жоқ. Шынын айтқанда, ол кісінің білетін материалдары шамалы ғой. Себебі ол Новосибирскіден бе, әйтеуір, бір жерден келген адам. МҚК-нің қызметкерлері қандай мәлімет берсе, солардың қате мәлімдеулері бойынша сөйлеп отыр. Мен оған Москвада жүріп жатқан саясатты біздің жергілікті адамдарға түсіндіріп беру керектігін айттым. Ол өзі де қарсы болмады.

Үшеуі де ақталған соң, біздің қуанышымызда шек болмады. Мен бір жағынан өзімнің осы арыстарымызды ақтауға тікелей қатысқаным үшін тағдырыма дән ризамын. Әрине, кейін олар менсіз-ақ ақталар еді ғой. Бірақ мен дәл 1987-88 жылдары ақтау жұмыстары бойынша құрылған комис-

сияны басқарғанымды өзім үшін үлкен мәртебе санаймын. Әуелі әрине сескендік, дегенмен нәтижесі оңды аяқталды.

Басында жұрттар: «ОК-нің хатшысы неге басқармады. Москвада А.Н.Яковлев басқарып отыр ғой. Неге саған басқартады?» — деген. Мен оған: «Бұл Компартияның Орталық Комитеті бюросының қабылдаған шешімі. Мен оларға неге мені басқартасың деп айта алам ба? Сайланған соң қызметінді атқаруға міндеттісің», — деп жауап

 $-18-$ 

беретінмін. Енді маған тапсырма берген соң орындауым керек емес пе?

Бұлардың барлығын ақтап алғаннан кейін, Міржақып Дулатовқа да кезек келді. Бұл кісіні ақтау бізге өте қиынға соқты. Себебі сол кезде ел арасында Міржақып Дулатов Амангелдіні өлтірді деген қауесет сөз тараған екен. Амангелді өлерінің алдында «Міржақып» деп қанымен жазып кетіпті дейді. Сол себепті халық Амангелдіні өлтірген Міржақып деп ойлаған. Бұл кісіні кейінге қалдыру себебіміз де осы. Комиссия жұмыстарына әдебиетші, тарихшы, философ мамандарды қатыстырып, ол кісі туралы қандай материал бар, соның барлығын жан-жақты тексердік. Міржақыпты ақтайтын, қаралайтын нендей құжаттар бар екен деп іздестіруге кірістік. Заң қызметкерлері де комиссия жұмыстарына қатысты. Әдеттегідей қызметкерлерімізді Ленинградқа аттандырайық деп жүргенде, бір күні хатшым келіп: «Сізге бір кісі келіп отыр. Міржақып Дулатовтың қызымын дейді», — деген соң: «Кірсін», — дедім. Бұл кісімен мен өзім Абай көшесінде бір үйде тұрғанмын. Ол кісі Қазақ энциклопедиясында орынбасар болып қызмет істейтін Сатыбалдин дегеннің әйелі. Содан Гүлсім апай менің қабылдауыма келіп:

— Жабайхан шырағым, мен Міржақып Дулатовтың қызымын. Осындай реабилитация жұмыстарының жүріп жатқанын естіген соң комиссияның төрағасы деп сізге әдейі келдім, — деді.

Мен: «Жақсы, келіңіз. Сіздің келгеніңіз өте жақсы болды. Бізге кейбір деректерді түсіндіріп, айтып берерсіз», десем, ол кісі деректерді айтқаны былай тұрсын, бүкіл Міржақып Дулатовтың материалдарын сақтаған екен. Содан маған: «Менде әкемнің барлық материалдары бар. Мен әкемнің ақталатынына сенгенмін», — деді. Гүлсім апай әкесін алып кеткен уақытта 12-ақ жаста екен. Шешесін де қоса алып кетіпті. 12 жасар қыз әкесінің бүкіл кітаптарын, құжаттарын бір қорапқа салып, орыс жолдас қызының үйіне тығып қояды. Жолдас қызына заттарын біреулерден сескенгеннен әкеліп отырғанын айтқан соң, әлгі бұның қандай материал екендігін білместен келісімін береді. Орыс қыздың шешесі де еш нәрсені сезбейді. Қорапты жақсылап тұрып жауып, сол жерге тастап кетеді».

 $-19-$ 

Кейін ол кісі тіпті жолдасы Сатыбалдинге де айтпаған. Себебі ол партия қызметкері, энциклопедияның орынбасары, өте белсенді адам болған. Міржақып Дулатовтың материалдары өз үйінде сақтаулы екендігін білсе, оның құптамасы, келіспесі, қарсы болары анық. Гүлсім апай радио, теледидардан жиі сөйлейтін. Мен өзім де ол кісі жөнінде талай айтқанмын. Өзім осы күнге дейін ол кісіге үлкен құрметпен қараймын. Өзіңіз ойлаңыз, 12 жасында халық жауы болып кеткен әкесінің материалдарын үйлері конфискациядан өтсе де, ешкімнің қолына тигізбей тығып қойған. Апайдың барлық материалдарды алып келгені біздің комиссия жұмысын едәуір жеңілдетті. Әйтпесе біз бұл материалдарды Ленинградтан іздеп, қаншама уақытымыз кетер еді. Ал, Гүлсім апай барлығын тап-тұйнақтай қылып комиссияға ұсынды.

Әкелген материалмен түгел танысып шықтық. Міржақып Дулатов Алашорда партиясының белсенді қайраткерлерінің бірі болған. 1911 жылы қазақ әдебиетіндегі алғашқы роман — «Бақытсыз Жамалды» жазған. Өзі Қазанда білім алып, көптеген кереметтей шығармаларын жариялаған. Соның ішінде «Жұт» деген өлеңін мен әкемнің аузынан естігенмін. Мен жұт жөнінде жазылған талай шығармаларды көрдім. Бірақ Міржақып Дулатовтың сол бір ғана өлеңінде қазақ жұтының барлық сипаты, трагедиясы керемет көрсетілген.

Ол кісі тек ақын-жазушы, саяси қайраткер ғана емес, сонымен қатар математика және тағы басқа ғылымдардан еңбектер аударған. Осы күнде ол кісіні кейбір жігіттер математик деп жүр. Бірақ Міржақып математик емес. Ол кездегі қазақ зиялылары халықты ғылымға баулу үшін өзге тілден математика, биология, медицина саласындағы кітаптарды, оқулықтарды аударған. Осындай аудармашылардың бірі Міржақып Дулатов. Бұл кісі газетте редактордың орынбасары болып, Кеңес үкіметіне бірталай қызмет еткен адам. Сөйтіп, комиссия мүшелері бұл кісінің шығармалары мен еңбектерін түгелдей қарап шыққан соң, Амангелдіні өлтірді деген сөз қайдан шықты, осыны анықтай бастадық. Бұл кісінің Амангелді өліміне еш қатысы жоқ екен. Оны өлтірген басқалар және мүлде өзге жағдайда болған оқиға. Міржақып өлтірді деген мынадан шыққан көрінеді: «Амангелді» спектаклі жүріп жатқан уақытта актер Қапан

 $-20-$ 

Бадыров Алашорданың ба, әлде орыстың ақ офицерінің ролін ойнап тұрып, үстіндегі киімін Міржақыпқа ұқсатып киген екен. Міржақып тірі кезінде басына түркі қалпак, сәнді киінетін, әдемі адам болса керек. Соны көрген жұрт: «Ә, Амангелдіні өлтірген Міржақып екен ғой» деп ойлаған. Оған тіпті ешқандай дәлел жоқ. Біз бұның барлығын тексеріп шықтық.

Ал енді Міржақыптың ақындығына келетін болсақ, ол Абай идеяларын ары қарай дамытушылардың бірі. Енді бұл кісіге орыс пен қазақтың мәдени байланысын нығайтуға қарсы ықпал жасаған дейтіндей ешқандай айып тағуға болмайды. Жалпы қазақ зиялыларының ешқайсысы да орысқа қарсы болмаған. Әрине патшаның зұлымдығына, оның маңайындағы түрлі шенеуніктердің озбырлығына қарсы шыққан. Бірақ орыстың әдебиетіне, Л.Толстой, Ф.Достоевский, А.Пушкин, Ю.Лермонтовтарға, орыстың мәдениетіне, философиясына еш уақытта қарсы болмаған.

Осының бәрін бюроға өткізетін анықтамамызға дәлелдеп тұрып жазып берген соң, бұл кісі де ақталды. Халық жақсы қабылдап, ол туралы әр түрлі мақалалар жарық көре бастады.

Ақтау жұмыстары аяқталып әділ шешімін тапқаннан кейін, 1989-90 жылдары тағы бір мәселе пайда болды. Орталық Комитеттен Олжас Сүлейменовтің шығармашылығын қараңдар деген тапсырма келді. Олжастың «АзиЯ» кітабы сынға ұшырап, Орталық Комитеттің осындай қаулысы шықты. Бұл мәселені тексеру үшін бұрынғы комиссия құрамына біраз жаңа адамдар кіргізіп, қайта шақыртты.

Бұл мәселе бұрын 1975 жылы да қатты көтерілген-тін. Мен оны өзім жақсы білемін. Ол кезде мен институт директорымын. Осы жылы мен Индияға кетейін деп жатыр едім. Олжас Сүлейменовтің «АзиЯсын» түгеліміз оқып шыққан соң, институттағы жігіттер, оның ішінде Мұрат Әуезов: «Олжастың кітабын талқылаймыз. Директор ретінде сіз қалай қарайсыз?» — деді. Оған мен: «Жарайды, талқылайық. Қарсы емеспін. Олжастың өзін де шақырайық», — деп келісімімді бердім. Олжастың кітабы ол кездегі саяси көзқарас бойынша дұрыс емес деп бағаланып, біраз қиын мәселелер тудырды. Содан Мұрат Әуезов бастаған жігіттер жұрттың барлығына осындай күні, мынадай тақырыпта талқылау бола-

 $-21-$ 

ды деп хабарлап қойыпты. Сол екі ортада Москвадан есімде қалса, «Московский комсомолец» және тағы да бір журналда Олжасты сынайтын екі бірдей рецензия шықты.

Ол рецензияларда Олжасқа тарихты бұрмалады, айтқанының бәрі дұрыс емес, орыс пен қазақтың достығына нұқсан келтірген деп жала жапқан. Енді мұндай пікірді оқығаннан кейін, мен институт директоры ретінде әлгі кітаптың әрбір әрпіне шұқшиып оқып шықтым. Себебі, Москвада бұл жөнінде үлкен дүмпу болып жатыр. Институтта мұны талқылайық деп отырмыз. Бұл туралы Орталық Комитетте де сұрайтынын білемін. Сондықтан мен ол кітапты оқып шығып, мынадай тұжырымға келдім: «Олжас бұл мәселеге тарихи тұрғыдан келген. Бұл әдісті Маркс те, Ленин де қолданған. Мен сол өзімнің үйренген әдісіме салып: «Олжастың ойлары марксизмге қарсы емес. Маркс қандай да болмасын мәселеге тарихи тұрғыда қарау керек деген. Мәселен, XVIII ғасырдан бастап алатын болсақ, Ресей үлкен империя ретінде белгілі. Ал, қазақ және тағы басқа түркі тектес халықтар орысқа бодан болды. Үлкен мәдениеттен айырылды. Әрине, түріктер де бір заманда өте күшті империя болған. Бірақ дүние кезек дегендей. Ал енді Олжастың: «Орыс княздары өз алдына дербес бөлек болғаннан кейін далалықтардан әлсіз болған. Орыс ылғи да күшті, мәдениеті жоғары», — дегені Лениннің көзқарасына қайшы. Ленин: «К любому вопросу надо подходить исторически. Как она возникла? Как развивалась? Чем стал?» — деп айтқан», — деген сөздермен Олжасты ақтап жатқаным ғой.

Сөйлейтін сөзімнің жоспарын жасап, мәтінін әзірлеп қойдым. Бұдан құтылып кете алмайсың. Өзім де: «Ертең Олжастың кітабын талқылаймыз», — деп, рұқсатымды бергенмін. Енді оларға: «Сендер оны талқыламаңдар» деп айта алмаймын. Сөйтіп талқылауға дайындалып жатқан

кезде, қалалық комитеттің хатшысы Санжар Оразұлы Жандосов маған телефон соғып:

— Жабайхан Мүбәракұлы, біз сізде бір семинар өтеді дегенді естідік. Олжастың кітабын талқылаймыз деп жұртты шақырып қойыпсыздар, — деген соң, мен:

— Иә, осындағы жігіттер, Олжастың кітабын талқылайық деген соң рұқсат бердім. Біз ол кітапты талқылағанда тек мақтайын деп отырған жоқпыз. Оның маңызын, құнды-

 $-22-$ 

лығын, жаңалығын объективті түрде қарап, сынескертулерімізді айтпақшымыз, — дедім. Оған әлгі кісі:

- Орталық Комитеттен телефон шалды. Сіз бұл семинарды болдырмауыңыз керек, — деді. Менің де жастау кезім ғой. Мен бірден қызбалыққа салынып:

— Олай істей алмаймын. Кеше ғана олардың барлығына руксат бергенмін. Сондықтан да мен шешімімді өзгерте алмаймын. Ыңғайсыз ғой. Сіз өзіңіз ойлаңыз, кеше ғана қызметкерлермен осы кітапты талқылауға келісіп, бүгін болдырмауым мен үшін ыңғайсыз, — деп өтініш білдірдім. Сонымен қатар оны қалай талқылайтынымызды түсіндірдім.

— Біз марксистік методологияны білеміз, сол тұрғыдан талқылаймыз, — дедім.

— Жақсы, сен онда араласпай-ақ қой. Бұл мәселені өзіміз шешеміз, — деген соң, мен үндемедім. Бірақ ішімнен уайымдап тұрмын. Себебі ол кезде партиялық ұйымға қарсы келу дегеннің өзі ыңғайсыз. Коммунист ретінде мен оған бағынуым керек. Енді мен бәрін де дәлелді түрде айтып бердім.

Содан олар мынадай тәсіл тауып алған екен. Біздің философ жігіттердің барлығы қалалық комитеттің методологиялық семинарының мүшелері. Комитет бірден ертеңіне методологиялық семинарлар консультанттары мен жетекшілерін кеңеске шақыртады. Телефон соғып: «Міндетті түрде осындай жиналысқа келіндер», — деген соң, бұлар біздегі семинарды тастап, жаппай қалалық комитетке кетеді. Сөйтіп талқылауымыз болмай қалды. Бірақ мен өзімнің осы кітап жайындағы ойымды бұдан кейін баспасөз бетінде жарияламағанмен, әркімдерге айтып жүрдім.

1989 жылы мен Олжастың мәселесін тексеретін комиссияның жетекшісі болдым. Комиссия құрамында негізінен шығыстанушылар қатыстырылды. Сөйтіп комиссияға салып кітаптың дұрыс-бұрыс тұстарын талдап, қорытындысын өзірледік. Кітап методологиялық жағынан дұрыс зерттелген. Кемшіліктері де жоқ емес. Одан кейін Олжас тарихқа өз пікірін білдіруге құқылы. Бұл кітап жөнінде Орталық Комитеттің тұжырымдары, әрине, дұрыс емес. Сондықтан, мен: «Осыдан былай Олжастың кітабы идеологиялық жағынан ақталсын», — деген 10 беттей қоры-

 $-23-$ 

тындыны Орталық Комитет бөліміне тапсырып, бюроны күттім.

Ол кезде бірінші хатшы Н.Назарбаев болатын. Бұл менің осы кісінің алдында алғаш рет шығуым. Олжастың кітабы туралы өз ойымды баяндап болған соң, маған бұл мәселе төңірегінде көптеген сұрақтар қойылды. Нұрекеңнің өзі де: «Мынасы қалай? Мына жағы қалай?» деген сияқты түрлі сұрақтарын жаудырып жатты. Бірақ мен принципті түрде:

— Бұл кітапты жан-жақты алып қарағанда, негізінен ғылыми тұрғыда жызылған. Деректерінің барлығы объективті түрде берілген. Бірақ бұл мәселе жөнінде ғылымда әр түрлі көзқарас қалыптасқан. Мәселен, ғылымда біреулердің айтқаны қатып қалған қағида емес. Ол көзқарастың өзі де дұрыс болмауы мүмкін. Өйткені, олардың ойынша бүкіл тарихта орыс ұлы халық. Сол себепті осындай ұлы халыққа дала мәдениетінің әсері болуы мүмкін емес деп есептейді. Олардың көзқарасы бойынша тек орыс халқы ғана басқаларға үлгі көрсетіп, ықпал ете алады. Өзге халықтың орыс мәдениетіне әсер ете алатындығы олар үшін нонсенс. Бұларша орыс халқы тек Франция, Германия, Англия сияқты батыс европалықтармен ғана мәдени байланыс жүргізеді. Дегенмен, бұл пікір теориялық жағынан дұрыс емес. Диалектика заңдылығына да кереғар. Мәселен, кереметтей ежелгі грек мәдениеті қазір қайда? Александр Македонскийдің, Шыңғысханның, Батудың жаулап алған империялары ше? Рим немесе Алтын Орда тәрізді толып жатқан мемлекеттер қайда? Сол сияқты далалық көшпенділер де бір кезде дүниені жартылай билеп тұрғаны тарихқа мәлім. Әрине, кейін орыс мемлекеті күшейіп, XVIII-XIX ғасырларда Орта Азия түгелдей орыс мәдениетінің әсерінде еді, — деп сұрақтардың бәріне ғылыми тұрғыдан дәлелді, тарихи фактілерге негізделген жауаптар айттым. Содан бұл кітапты идеологиялық тұрғыдан ақтап, Олжасқа айтылған сынның барлығы теориялық жағынан дұрыс емес деген комиссияның шешімімен толықтырдым. Оны Н.Назарбаев бастаған Орталық Комитет мүшелері дұрыс деп тауып, қолдайтындығын білдірді. Біз де оған қатты қуанып қалдық.